# gvapi Выпуск 0.5

авг. 12, 2020

# Оглавление

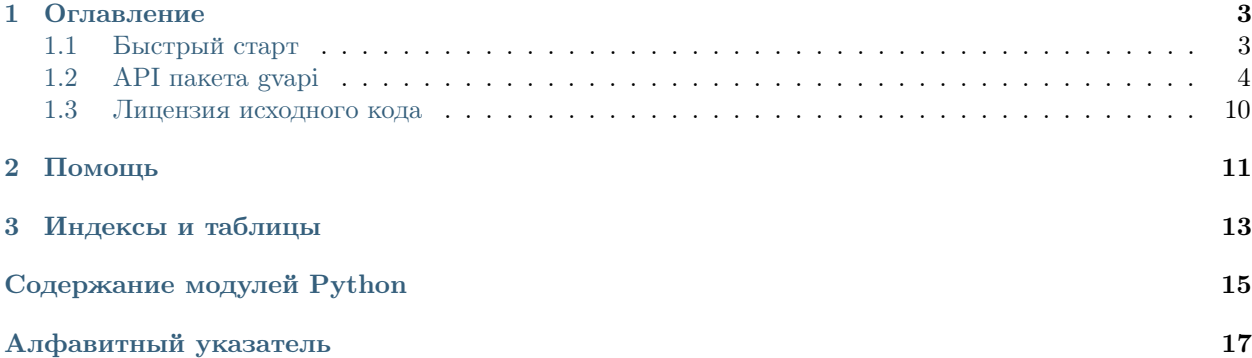

Пакет gvapi это неофициальный враппер для API игры Годвилль.

#### Фичи:

- Создание объекта героя с соответствующими атрибутами
- Автоматическое обновление данных внутри объекта
- Отслеживание ошибок с соответствующими исключениями
- Возможность использоваться расширенного доступа с использованием токена

#### Полезные ссылки:

- [Годвилль](https://godville.net)
- [Репозиторий проекта](https://github.com/TitaniumHocker/gvapi)

# $\Gamma$ лава  $1$

Оглавление

# <span id="page-6-1"></span><span id="page-6-0"></span>1.1 Быстрый старт

### 1.1.1 Установка

Данный пакет доступен для установки из PyPi:

```
python3 -m pip install gvapi
```
Также можно установить самую последнюю версию из репозитория:

```
git clone https://github.com/TitaniumHocker/gvapi.git
cd gvapi
python3 -m pip install .
```
### 1.1.2 Пример использования

Простейший пример использования будет выглядеть следующим образом.

```
from gvapi import Hero
hero = Hero('Mars', token='awudhawiudh')
print('3J: ~{}k, KII: {:.1f}%'.format(hero.goldf, hero.bricks_percent))
```
Данный скрипт выведет примерное количество золота героя и количество кирпичей.

```
python3 simple.py
ЗЛ: 8.0k, КП: 43.0%
```
# <span id="page-7-3"></span><span id="page-7-0"></span>1.2 API пакета gvapi

### <span id="page-7-2"></span>1.2.1 Модуль gvapi.hero

<span id="page-7-1"></span>class gvapi.hero.Hero(god: str, token: str = None, api\_url: str = 'https://godville.net/gods/api', threshold:  $int = 300$ )

Базовые классы: object

Основной класс пакета.

Через данный класс осуществляется доступ к данным героя.

god

Имя бога.

Type str

#### base\_url

URL для доступа к API.

Type str

#### data

Словарь с последними полученными данными.

Type dict

#### pet

Экземпляр класса Pet, описывающий питомца.

Type [Pet](#page-11-0)

#### Параметры

- god  $(str)$  Имя бога.
- token  $(str, optional)$  Токен для доступа к API. Если не указан, то обращение производится к открытому API.
- api\_url  $(str, optional) URL$  для доступа к API. Если не указан, то используется https://godville.net/gods/api.
- threshold  $(int, *optional*) 3$ адержка обновления данных о герое в секундах, по умолчанию 300 секунд или 5 минут. Данный параметр не может быть меньше 60(1 минута).

#### activatables

Список активируемых предметов.

#### Type list

#### alignment

Характер героя.

#### Type str

#### arena

число побед и поражений на арене.

Type tuple

#### ark

Число тварей(ж, м)

#### Type tuple

#### <span id="page-8-0"></span>ark\_completed\_at

Дата постройки ковчега.

#### Type str

#### aura

Аура, если отсутствует - пустая строка

#### Type str

#### boss\_name

Имя собранного в лаборатории босса.

#### Type str

#### boss\_power

Мощь собранного в лаборатории босса.

#### Type str

#### bricks

Число кирпичей для храма.

#### Type int

#### bricks\_percent

Число кирпичей для храма в процентах.

#### Type float

#### clan

Название гильдии героя.

#### Type str

#### clan\_pos

Ранг героя в гильдии.

#### Type str

#### diary\_last

Последняя запись в дневнике.

Type str

#### distance

Дистанция до столицы, при нахождении в любом городе - 0.

#### Type int

#### exp

Прогресс опыта.

#### Type int

#### expired

Флаг актуальности данных, True в случае, когда данные неакутальны.

#### Type bool

#### fight\_type

Тип боя

Type str

#### <span id="page-9-0"></span>from\_last\_updated

Количество секунд, прошедших с последнего обновления данных.

Type int

#### gender

Пол героя.

Type str

#### godpower

Количество праны.

Type int

#### godpower\_percent

Количество праны в процентах.

Type int

#### gold

Примерное количество золота.

#### Type str

#### goldf

Приверное количество золота, отформатированное в тысячи.

Type float

#### health

Количество очков здоровья героя.

Type int

#### health\_percent

Количество очков здоровья героя в процентах.

#### Type float

#### inventory

Корнеж из количества предметов в инвентаре, максимального количества предметов и количества активируемых предметов.

Type tuple

#### inventory\_max\_num

Максимальное количество предметов в инвентаре.

Type int

#### inventory\_num

Количество предметов в инвентаре.

#### Type int

#### is\_alive

Жив ли герой.

Type bool

#### is\_fighting

Находится ли герой в бою(арена, босс, заплыв, подземка).

Type bool

#### <span id="page-10-0"></span>last\_upd

Время последнего обновления данных.

#### Type datetime

#### level

Уровень героя.

#### Type int

#### lock

Заблокированы ли запросы к API.

Type bool

#### max\_godpower

Максимальное количество праны.

#### Type int

#### max\_health

Максимальное количество очков здоровья героя.

Type int

#### motto

Девиз героя.

Type str

#### name

Имя героя.

#### Type str

#### quest

Текст текущего задания.

#### Type str

#### quest\_progress

Процесс выполнения задания в процентах.

#### Type float

savings

Примерное число сбережений.

#### Type str

#### savings\_completed\_at

Дата окончания сбора пенсии.

#### Type str

#### savingsf

Отформатированное в миллионы число сбережений

#### Type float

#### shop\_name

Название лавки, только у пенсионеров.

Type str

#### <span id="page-11-2"></span> $sync() \rightarrow None$

Синхронизировать данные

Произвести синхронизацию данных. Синхронизация производится только в случае если прошла задержка обновления данных (threshold).

#### t\_level

Троговый уровень.

Type int

temple\_completed\_at

Когда был достроен храм.

Type str

#### threshold

Задержка обновления данных о герое в секундах.

Type int

#### token

Токен в защищенном формате(не скрыты только последние 4 символа). Если токен не используется, то возвращает None

Type str

town\_name

Имя города, пустая строка если в поле или в бою.

Type str

#### wood\_count

Количество поленьев.

#### Type int

#### words

Количество слов в книге.

```
Type int
```
### <span id="page-11-1"></span>1.2.2 Модуль gvapi.pet

#### <span id="page-11-0"></span>class gvapi.pet.Pet(hero)

Базовые классы: object

Класс питомца

Данный класс описывает питомца.

Параметры hero  $(Here)$  – Экземпляр класса героя, которому принадлежит данный питомец.

class\_name

Вид питомца.

Type str

level

Уровень питомца.

Type int

<span id="page-12-4"></span>name

Имя питомца.

Type str

wounded

Контужен ли питомец.

Type bool

### <span id="page-12-3"></span>1.2.3 Модуль gvapi.util

gvapi.util.syncing(func: Callable[[Any], Any])  $\rightarrow$  Callable[[Any], Any] Декоратор для принудительной синхронизации при вызове метода.

Параметры func  $(func)$  – Декорируемая функция.

Результат Функция, обернутая в декоратор.

Тип результата func

gvapi.util.tokenized(func: Callable[[Any], Any])  $\rightarrow$  Callable[[Any], Any] Декоратор для метода, требующего использования токена.

Параметры func  $(func)$  – Декорируемая функция.

Результат Функция, обернутая в декоратор.

Тип результата func

Raises

- [NeedToken](#page-13-1) в случае, если производится обращение к атрибуту, доступнопу только при использовании токена, без использования токена.
- [InvalidToken](#page-12-0) в случае, если токен был сброшен.

### <span id="page-12-2"></span>1.2.4 Модуль gvapi.errors

Модуль с исключениями.

В данном модуле описаны исключения, использующиеся в пакете.

exception gvapi.errors.APIUnavailable(exc: Exception, message: str = 'API Hedocmynno {}')

Базовые классы: [gvapi.errors.GVAPIException](#page-12-1)

API недоступно.

<span id="page-12-1"></span>exception gvapi.errors.GVAPIException

Базовые классы: Exception

Общее исключение пакета. От данного исключения наследуются остальные исключения пакета.

<span id="page-12-0"></span>exception gvapi.errors.InvalidToken(token: str, message: str = 'Токен  $\{\}$  невалиден или был сброшен')

Базовые классы: [gvapi.errors.GVAPIException](#page-12-1)

Токен невалилен или был сброшен.

exception gvapi.errors.MinThresholdException

Базовые классы: [gvapi.errors.GVAPIException](#page-12-1)

<span id="page-13-2"></span>Порог обновления меньше минимального значения.

```
exception gvapi.errors.NeedToken(message: str = 'A\muя доступа к данному атрибуту необхо-
                                   дим токен')
```
Базовые классы: [gvapi.errors.GVAPIException](#page-12-1)

Для доступа необходим токен.

exception gvapi.errors.TheArkIsUndone

Базовые классы: [gvapi.errors.GVAPIException](#page-12-1)

Ковчег еще не построен.

exception gvapi.errors.TheSavingsInUndone

Базовые классы: [gvapi.errors.GVAPIException](#page-12-1)

Сбережения(пенсия) еще не собраны.

exception gvapi.errors.TheTempleIsUndone

Базовые классы: [gvapi.errors.GVAPIException](#page-12-1)

Храм еще не построен.

exception gvapi.errors.UnexpectedAPIResponse( $resp: requests. models. Response, message: str =$ 'Непредвиденный ответ API  $\{\}$ :  $\{\}'$ )

Базовые классы: [gvapi.errors.GVAPIException](#page-12-1)

Непредвиденный ответ API.

```
exception gvapi.errors.UnknownGod(god: str, message: str = 'Божество \{\} не было найдено.')
```
Базовые классы: [gvapi.errors.GVAPIException](#page-12-1)

Бог не был найден.

# <span id="page-13-0"></span>1.3 Лицензия исходного кода

MIT License

Copyright (c) 2020 Ivan Fedorov

Permission is hereby granted, free of charge, to any person obtaining a copy of this software and associated documentation files (the «Software»), to deal in the Software without restriction, including without limitation the rights to use, copy, modify, merge, publish, distribute, sublicense, and/or sell copies of the Software, and to permit persons to whom the Software is furnished to do so, subject to the following conditions:

The above copyright notice and this permission notice shall be included in all copies or substantial portions of the Software.

THE SOFTWARE IS PROVIDED «AS IS», WITHOUT WARRANTY OF ANY KIND, EXPRESS OR IMPLIED, INCLUDING BUT NOT LIMITED TO THE WARRANTIES OF MERCHANTABILITY, FITNESS FOR A PARTICULAR PURPOSE AND NONINFRINGEMENT. IN NO EVENT SHALL THE AUTHORS OR COPYRIGHT HOLDERS BE LIABLE FOR ANY CLAIM, DAMAGES OR OTHER LIABILITY, WHETHER IN AN ACTION OF CONTRACT, TORT OR OTHERWISE, ARISING FROM, OUT OF OR IN CONNECTION WITH THE SOFTWARE OR THE USE OR OTHER DEALINGS IN THE SOFTWARE.

Глава 2

Помощь

<span id="page-14-0"></span>Нашел ошибку, есть вопрос или предложение? Открой issue на [GitHub](https://github.com/TitaniumHocker/gvapi/issues)

Глава 3

Индексы и таблицы

- <span id="page-16-0"></span>• genindex
- $\bullet \,$  modindex
- $\bullet\,$  search

Содержание модулей Python

<span id="page-18-0"></span>g

gvapi.errors,  $9$ gvapi.hero, [4](#page-7-2) gvapi.pet, [8](#page-11-1) gvapi.util,  $9$ 

# Алфавитный указатель

# <span id="page-20-0"></span>A

activatables (атрибут gvapi.hero.Hero), [4](#page-7-3) alignment (атрибут gvapi.hero.Hero), [4](#page-7-3) APIUnavailable, [9](#page-12-4) arena (атрибут gvapi.hero.Hero), [4](#page-7-3) ark (атрибут gvapi.hero.Hero), [4](#page-7-3) ark\_completed\_at (атрибут gvapi.hero.Hero), [5](#page-8-0) aura (атрибут gvapi.hero.Hero), [5](#page-8-0)

### B

base\_url (атрибут gvapi.hero.Hero), [4](#page-7-3) boss\_name (атрибут gvapi.hero.Hero), [5](#page-8-0) boss\_power (атрибут gvapi.hero.Hero), [5](#page-8-0) bricks (атрибут gvapi.hero.Hero), [5](#page-8-0) bricks\_percent (атрибут gvapi.hero.Hero), [5](#page-8-0)

# $\subset$

clan (атрибут gvapi.hero.Hero), [5](#page-8-0) clan\_pos (атрибут gvapi.hero.Hero), [5](#page-8-0) class\_name (атрибут gvapi.pet.Pet), [8](#page-11-2)

# D

data (атрибут gvapi.hero.Hero), [4](#page-7-3) diary\_last (атрибут gvapi.hero.Hero), [5](#page-8-0) distance (атрибут gvapi.hero.Hero), [5](#page-8-0)

# E

exp (атрибут gvapi.hero.Hero), [5](#page-8-0) expired (атрибут gvapi.hero.Hero), [5](#page-8-0)

# F

fight\_type (атрибут gvapi.hero.Hero), [5](#page-8-0) from\_last\_updated (ampubym gvapi.hero.Hero), [5](#page-8-0)

# G

gender (атрибут gvapi.hero.Hero), [6](#page-9-0) god (атрибут gvapi.hero.Hero), [4](#page-7-3) godpower (атрибут gvapi.hero.Hero), [6](#page-9-0) godpower\_percent (атрибут gvapi.hero.Hero), [6](#page-9-0) gold (атрибут gvapi.hero.Hero), [6](#page-9-0) goldf (атрибут gvapi.hero.Hero), [6](#page-9-0) gvapi.errors  $(\text{mod}y_{\Lambda b})$ , [9](#page-12-4) gvapi.hero  $(\text{mod}y \text{ and}),$  [4](#page-7-3) gvapi.pet  $(\text{mody}_\text{1b})$ , [8](#page-11-2) gvapi.util  $(mody/b), 9$  $(mody/b), 9$ GVAPIException, [9](#page-12-4)

### H

health (атрибут gvapi.hero.Hero), [6](#page-9-0) health\_percent (ampubym gvapi.hero.Hero), [6](#page-9-0) Hего (класс в gvapi.hero), [4](#page-7-3)

### I

InvalidToken, [9](#page-12-4) inventory (атрибут gvapi.hero.Hero), [6](#page-9-0) inventory\_max\_num (атрибут gvapi.hero.Hero), [6](#page-9-0)  $inventropy_{num}$  (ampubym qvapi.hero.Hero), [6](#page-9-0) is\_alive (атрибут gvapi.hero.Hero), [6](#page-9-0) is\_fighting (атрибут gvapi.hero.Hero), [6](#page-9-0)

### $\mathbf{L}$

last\_upd (атрибут gvapi.hero.Hero), [6](#page-9-0) level (атрибут gvapi.hero.Hero), [7](#page-10-0) level (атрибут gvapi.pet.Pet), [8](#page-11-2) lock (атрибут gvapi.hero.Hero), [7](#page-10-0)

### M

max\_godpower (ampubym qvapi.hero.Hero), [7](#page-10-0) max\_health (ampubym gvapi.hero.Hero), [7](#page-10-0) MinThresholdException, [9](#page-12-4) motto (атрибут gvapi.hero.Hero), [7](#page-10-0)

### N

name (атрибут gvapi.hero.Hero), [7](#page-10-0) name (атрибут gvapi.pet.Pet), [8](#page-11-2) NeedToken, [10](#page-13-2)

### P

pet (атрибут gvapi.hero.Hero), [4](#page-7-3)

Pet (класс в gvapi.pet), [8](#page-11-2)

# Q

quest (атрибут gvapi.hero.Hero), [7](#page-10-0) quest\_progress (ampubym gvapi.hero.Hero), [7](#page-10-0)

# S

savings (ampubym gvapi.hero.Hero), [7](#page-10-0) savings\_completed\_at  $\hspace{1cm} (ampu6ym)$ gvapi.hero.Hero), [7](#page-10-0) savingsf (ampubym gvapi.hero.Hero), [7](#page-10-0) shop\_name (ampubym gvapi.hero.Hero), [7](#page-10-0) sync() (метод gvapi.hero.Hero), [7](#page-10-0) syncing() (в модуле gvapi.util), [9](#page-12-4)

# T

t\_level (атрибут gvapi.hero.Hero), [8](#page-11-2) temple\_completed\_at (атрибут gvapi.hero.Hero), [8](#page-11-2) TheArkIsUndone, [10](#page-13-2) TheSavingsInUndone, [10](#page-13-2) TheTempleIsUndone, [10](#page-13-2) threshold (атрибут gvapi.hero.Hero), [8](#page-11-2) token (атрибут gvapi.hero.Hero), [8](#page-11-2) tokenized() (в модуле gvapi.util), [9](#page-12-4) town\_name (атрибут gvapi.hero.Hero), [8](#page-11-2)

### U

UnexpectedAPIResponse, [10](#page-13-2) UnknownGod, [10](#page-13-2)

### W

wood\_count (атрибут gvapi.hero.Hero), [8](#page-11-2) words (атрибут gvapi.hero.Hero), [8](#page-11-2) wounded (атрибут gvapi.pet.Pet), [9](#page-12-4)